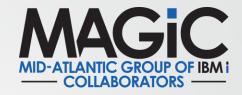

## **Open Doors with Open Source**

Presented By: Patrick Behr and Jose Acosta

Questions/ comments email us at <a href="mailto:admin@magic-ug.org">admin@magic-ug.org</a>

www.magic-ug.org for more information on membership and upcoming events

# Agenda

- Blogs and Overall Help
- Languages
- IDEs
- Other

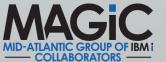

# Best Overall Open Source Resources

#### Ryver

- New users can use this join URL to sign up: <a href="https://ibmioss.ryver.com/application/signup/members/9tJsXDG7\_iSSi1Q">https://ibmioss.ryver.com/application/signup/members/9tJsXDG7\_iSSi1Q</a>
  (Or use this handy short link: <a href="https://ibm.biz/ibmioss-chat-join">https://ibmioss-chat-join</a>)
- https://www.itjungle.com/2021/09/01/want-to-talk-ibm-i-oss-head-up-the-ryver/

#### Open Source Resources:

- Jesse Gorzinski <a href="https://techchannel.com/Authors/jesse-gorzinski">https://techchannel.com/Authors/jesse-gorzinski</a>
- IT Jungle <a href="https://www.itjungle.com/?s=open+source">https://www.itjungle.com/?s=open+source</a>

### Learning web development (HTML, CSS, JavaScript):

My go-to for web learning is Mozilla Developer Network (MDN): <a href="https://developer.mozilla.org/en-us/docs/Learn/Getting">https://developer.mozilla.org/en-us/docs/Learn/Getting</a> started with the web

#### Git

- https://github.com/IBM/ibmi-oss-resources
- Git for Windows download: <a href="https://git-scm.com/download/win">https://git-scm.com/download/win</a>
- Git Book: https://git-scm.com/book/en/v2
- Make sure you sign up for the March session to discuss Git!- <a href="https://www.magic-ug.org/2022/01/08/march-10-2022-open-doors-with-git/">https://www.magic-ug.org/2022/01/08/march-10-2022-open-doors-with-git/</a>

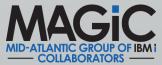

# Open Source Languages

- Node.js
  - Node.js Documentation <a href="https://nodejs.org/en/docs/">https://nodejs.org/en/docs/</a>
  - Node Red <a href="https://developer.ibm.com/tutorials/i-running-node-red/">https://developer.ibm.com/tutorials/i-running-node-red/</a>

- Python
  - https://www.python.org/about/gettingstarted/
- PHP
  - https://www.seidengroup.com/blog/

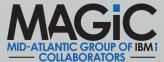

## **IDEs**

## VS Code (Liam Allan to present Feb 10, 2022)

https://code.visualstudio.com/Download

## RSVP for the presentation:

• <a href="https://www.magic-ug.org/2022/01/08/feb-10-2022-open-doors-with-visual-studio-code/">https://www.magic-ug.org/2022/01/08/feb-10-2022-open-doors-with-visual-studio-code/</a>

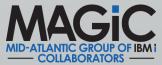

# **Update from Live Session**

## Other Helpful Links Mentioned During our Session:

- https://all400s.com/
- https://laravel.com/
- https://www.w3schools.com/
- https://getbootstrap.com/
- https://copilot.github.com/
- https://javascript.info/

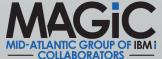

# **User Groups**

Great resource to see all current users groups for IBM i

https://www.rpgpgm.com/p/ibm-i-user-groups.html

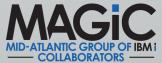

# **Upcoming Meetings**

- Feb 10, 2022 VS Code with Liam Allan
- March 10, 2022 Git with Patrick Behr
- April 14, 2022 Secure Data with Jose Acosta
- May 12, 2022 APIs Midrange Dynamics

June – in person 2-day workshop

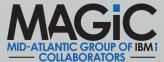